## Robot Maths - Averages (mean from a frequency table)

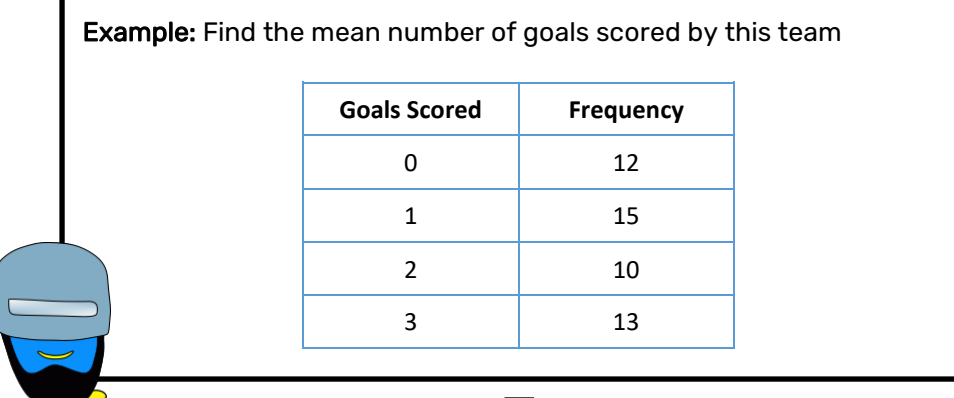

1) Add an extra row called 'Total' and fill in the total frequency

2) Add an extra column called 'fx' (this means *frequency x goals* scored in this example)

3) Multiply the goals scored by the frequency and put each answer in the 'fx' column

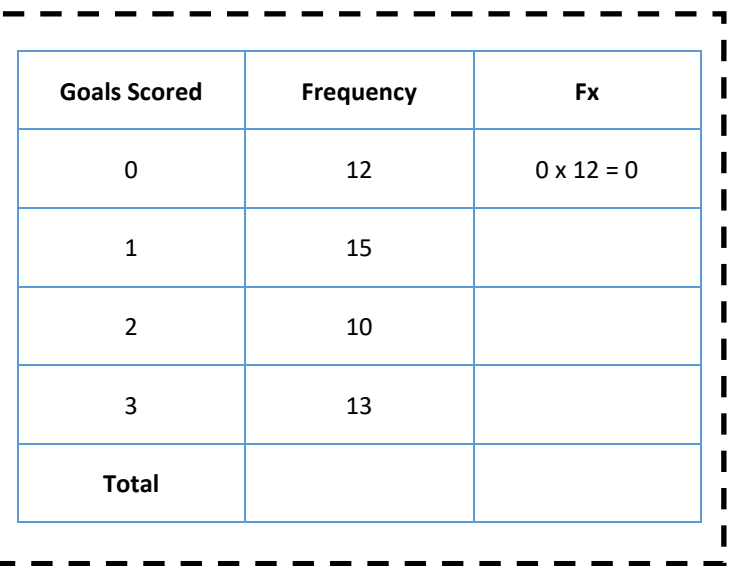

4) Fill in the total of the 'fx' column

5) To find the mean: 'total of frequency ÷ total of fx'

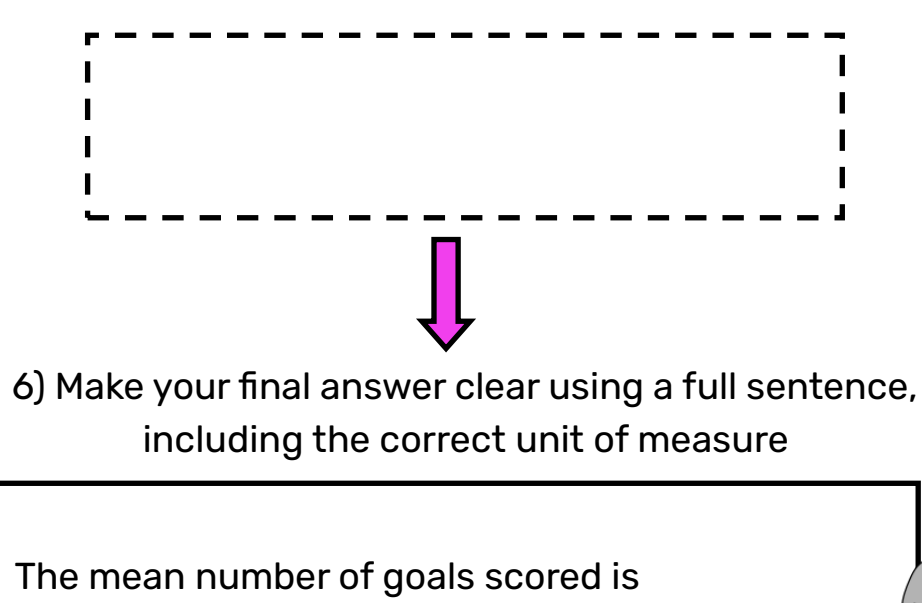

## Robot Maths - Averages (mean from a frequency table)

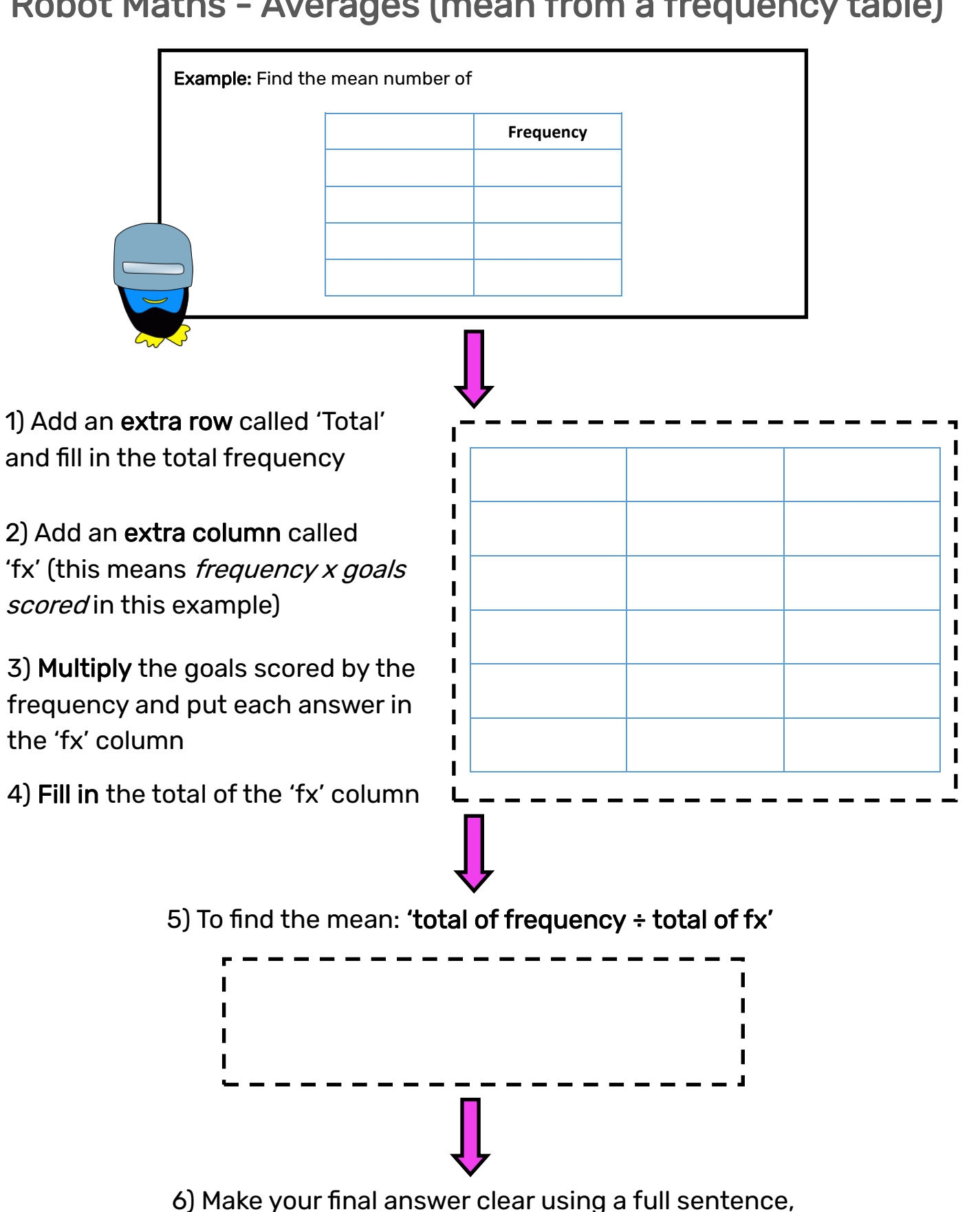

including the correct unit of measure

The mean number of goals scored is